# **Metody symulacji w nanotechnologii – ćwiczenia**

Ćwiczenia w laboratorium komputerowym. 6 godzin

# **Praktyczne zastosowanie metody ciasnego wiązania do numerycznych obliczeń pasm energetycznych wybranych struktur grafenowych**

### **Ćwiczenie 1.**

Jednowymiarowy łańcuch atomowy. Konstrukcja orbitala molekularnego i macierzy hamiltonianu.

Ćwiczenie jest rachunkowe. Zajmujemy się układem zbudowanym jak na poniższym rysunku:

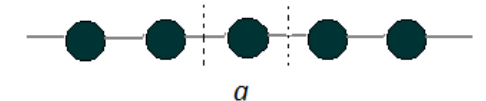

Atomy reprezentowane są przez czarne punkty a wiązania przez łączące je kreski. Wielkość *a –* to stała sieci*.* Zakładamy jeden (1) orbital na każdym atomie, oznaczmy go χ i choć może zależeć od 3 współrzędnych przestrzennych symbolicznie przypisujemy mu zależność tylko od x gdyż tylko w tym kierunku łańcuch jest periodyczny. Zakładamy skończoną liczbę węzłów w łańcuchu – N.  $\chi$ (X-na) to orbital atomowy centrowany na n-tym atomie w łańcuchu (licząc od początku łańcucha). Tworzymy orbital molekularny (krystaliczny) spełniający twierdzenie Blocha, jako

$$
\phi(\mathbf{r}) = \frac{1}{\sqrt{N}} \sum_{n} e^{ikna} \chi(x - na)
$$

Energia, a właściwie wartość średnia energii w stanie opisywanym funkcją  $\phi$ , czyli tu element macierzowy hamiltonianu H, będzie równa

$$
E=\left\langle \phi\big|\mathbf{H}\big|\phi\right\rangle
$$

Ponieważ każda  $\phi$  jest sumą wielu  $\chi$  zatem stosując przybliżenie najbliższych sąsiadów (patrz wykład), tzn. zakładające, że

rożne od zera  $\langle \chi_i | \mathbf{H} | \chi_j \rangle$ są tylko dla j=i oraz j różniącym się od i o 1 (najbliższy sąsiad)

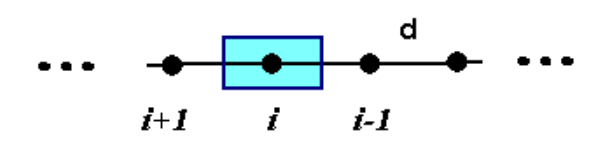

oraz kładąc  $\langle \chi_i | \mathbf{H} | \chi_i \rangle = 0$  (skalowanie energii) dostaniemy ostatecznie

$$
E = \langle \chi_0 | \mathbf{H} | \chi_1 \rangle e^{ikd} + \langle \chi_0 | \mathbf{H} | \chi_{-1} \rangle e^{-ikd} = t 2 \cos(kd)
$$
\n(1)

tzn. jedno pasmo E(k).

Należy wyprowadzić wzór (1), narysować go w dowolnym programie graficznym i zinterpretować.

#### **Ćwiczenie 2.**

Łańcuch jednowymiarowy taki jak w ćwiczeniu 1, ale z komórka elementarna 2 razy większą (dwa atomy w komórce).

Cele ćwiczenia: (1) wyprowadzenie wzorów na elementy macierzowe hamiltonianu, (2) zrozumienie, że powstaną dwa pasma energetycznie równoważne wynikowi ćwiczenia 1, (3) pokazać, że pasma energetyczne można uzyskać z rezultatów ćwiczenia 1 poprzez "złożenie" pasma do 2-krotnie mniejszej strefy Brillouina (*d=2a*).

Tym razem mamy łańcuch jednowymiarowy z dwoma atomami w komórce elementarnej

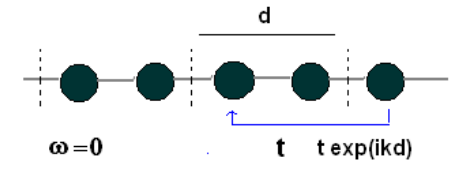

Macierz hamiltonianu ma wymiar 2 x 2 ( bo dwa atomy w komórce elementarnej ), zakładając, że elementy diagonalny kładziemy = 0, macierz H ma postać:

$$
H = \begin{bmatrix} 0 & t(1+e^{ikd}) \\ t(1+e^{-ikd}) & 0 \end{bmatrix}
$$

Widmo energii jest takie samo, choć teraz formalnie złożone z 2 pasm (bo dwie wartości własne H). Ważne jest aby zauważyć różnicę w wielkości strefy Brillouina. Macierz można zdiagonalizować "ręcznie" lub już na tym etapie napisać program, który będzie albo wczytywał macierz hamiltonianu, albo ją konstruował i wywoływał procedurę diagonalizacyjną.

#### **Ćwiczenie 3.**

Konstrukcja macierzy H dla kilkuatomowej "molekuły" wegla. Np. "molekuła"  $C_4$ 

 $\bullet\hspace{-.1cm}-\hspace{-.1cm}\bullet\hspace{-.1cm}\hspace{-.1cm}\bullet\hspace{-.1cm}$ 

H<sub>ii</sub> = 0, i=1,2,3,4 - jako diagonalne elementy macierzowe, H<sub>12</sub> = H<sub>21</sub> = H<sub>23</sub> = H<sub>32</sub> = H<sub>34</sub> = H<sub>43</sub> = t [ = -2.7 eV ] wszystkie pozostałe Hkl = 0; tu H nie zależy od *k*

#### **Ćwiczenie 4.**

Konstrukcja macierzy H dla najprostszej wstęgi grafenowej typu fotelowego.

Należy najpierw ponumerować węzły w wybranej komórce elementarnej i w sąsiednich komórkach

$$
H = \begin{bmatrix} 0 & t & 0 & t(e^{-ikd}) \\ t & 0 & t & 0 \\ 0 & t & 0 & t \\ t(e^{ikd}) & 0 & t & 0 \end{bmatrix}
$$

## **Ćwiczenie 5.**

Konstrukcja macierzy H dla najprostszej wstęgi grafenowej typu zygzak.

Należy najpierw ponumerować węzły w wybranej komórce elementarnej i w sąsiednich komórkach

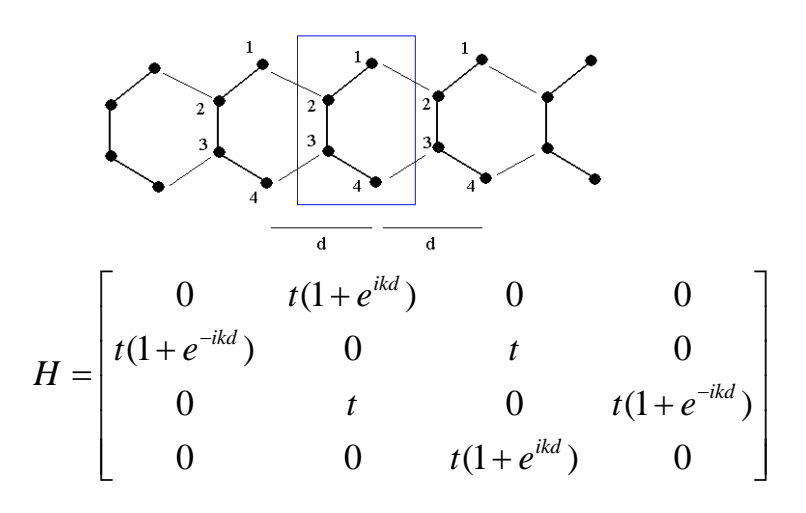

## **Ćwiczenie 6.**

Konstrukcja macierzy H dla nanorurki (3,3).

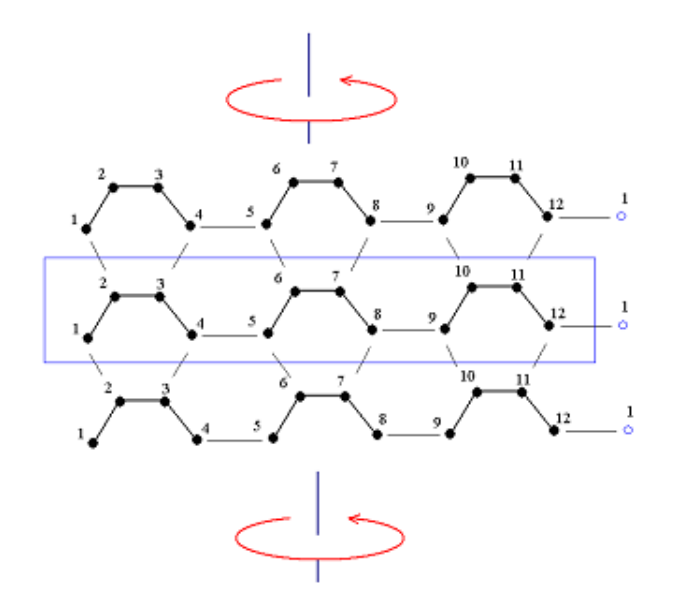

A macierz H (wymiar = 12):

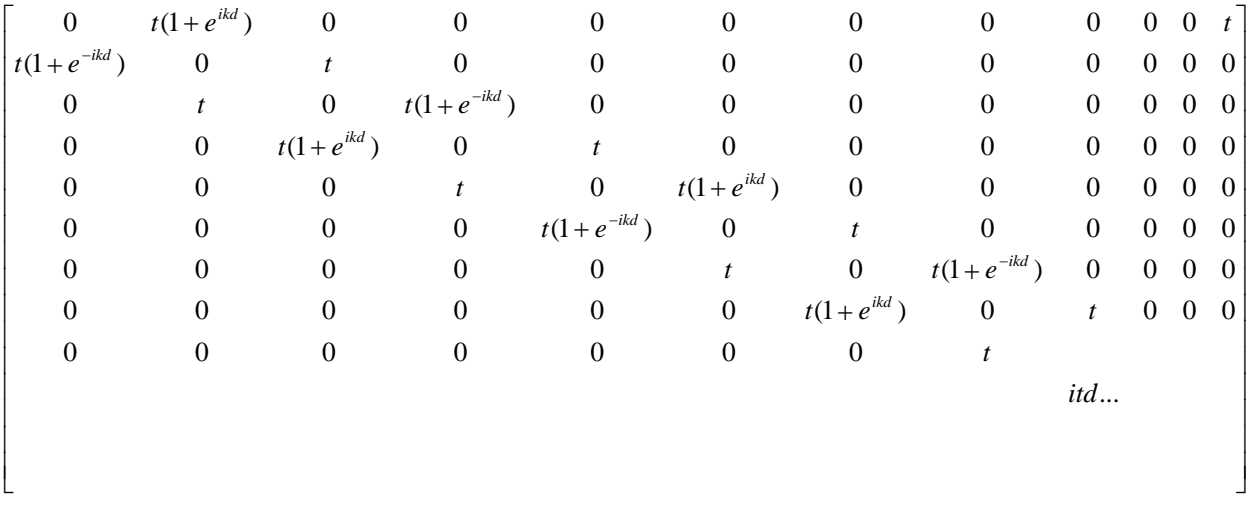

### **Ćwiczenie zaliczeniowe.**

Budowa, testowanie i uruchomienie programu komputerowego pozwalającego obliczać strukture energetyczna dowolnych układów grafenowych, periodycznych i nieperiodycznych.

Ogólna struktura programu powinna być następująca

- Określenia liczby węzłów (atomów węgla) w komórce elementarnej, N = dimH,
- definicji wiązań wewnątrz komórki elementarnej (liczba elementów które  $H_{ii} = t$ ),
- definicji połączeń pomiędzy komórkami elementarnymi (te(ik), lub t[1+eik]),
- pętli po wartościach k (w strefie Brillouina), - diagonalizacji macierzy H dla każdego k , wybraną metodą, w zależności od wybranego języka programowania lub pakietu obliczeniowego,
- możliwości symulacji siły wiązania (t) w różnych obszarach,
- możliwości modyfikacji komórki elementarnej poprzez dodawanie lub odejmowanie węzłów,
- zapisu danych do pliku;
- wykonanie wykresów pasm energetycznych(w ramach kodu) lub wykorzystując zewnętrzne narzędzia graficzne w oparciu o dane zapisane do pliku

Studenci mają prawo wybrać język programowania (Fortran, C, C++, Csharp, Matlab, Phyton, itd.) Mogą korzystać z gotowych bibliotek zawierających procedury do diagonalizacji. **Na zaliczenie konieczne jest wykazanie się znajomością kodu oraz uruchomienie programu dla wybranych struktur (np. nanorurka (6,6), nanorurka (5,0), nanowstęga grafenowa zygzak z jednym brzegiem modyfikowanym przez dodatnie tzw. węzłów Kleina).**